## **Reckitt Benckiser (Bangladesh) PLC's AGM Operational Manual**

**Online AGM & e-voting system with this simple step for Shareholder: Supported Browser:** Latest version of

Google Chrome <sup>(2</sup>, Microsoft Edge <sup>2</sup>, Opera **O**, Safari **3**, Mozilla Firefox **1 Supported Device:** Laptop, Desktop, Tab, Mobile (android/ iPhone)

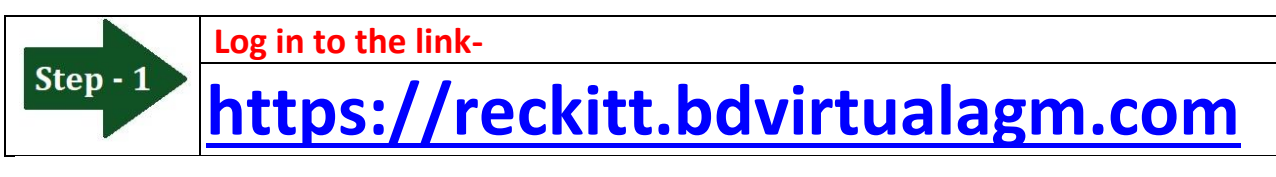

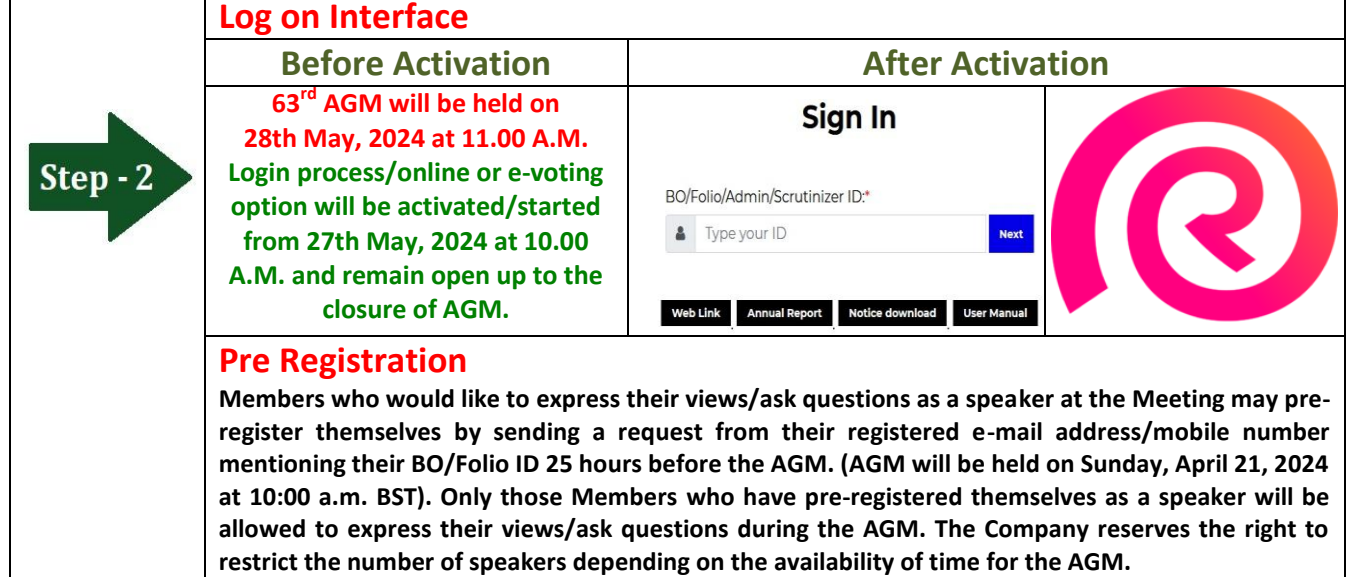

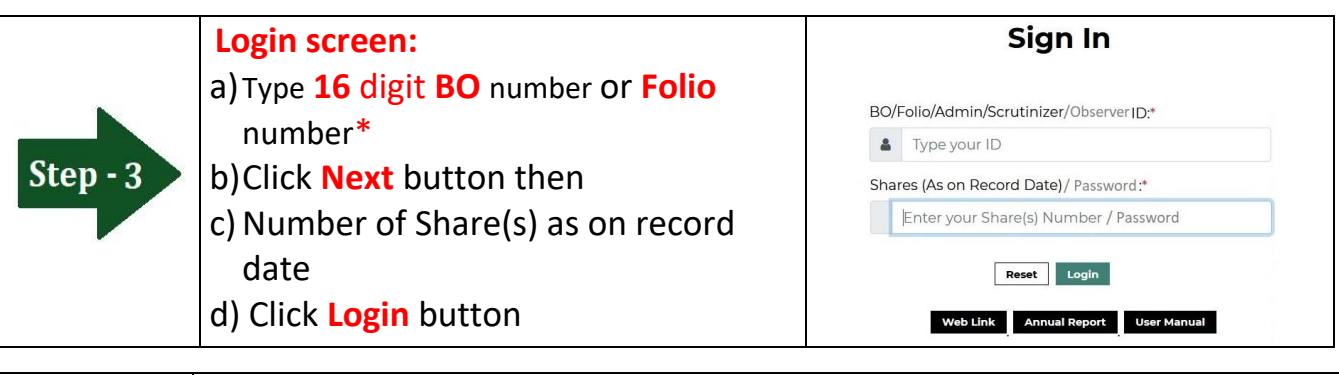

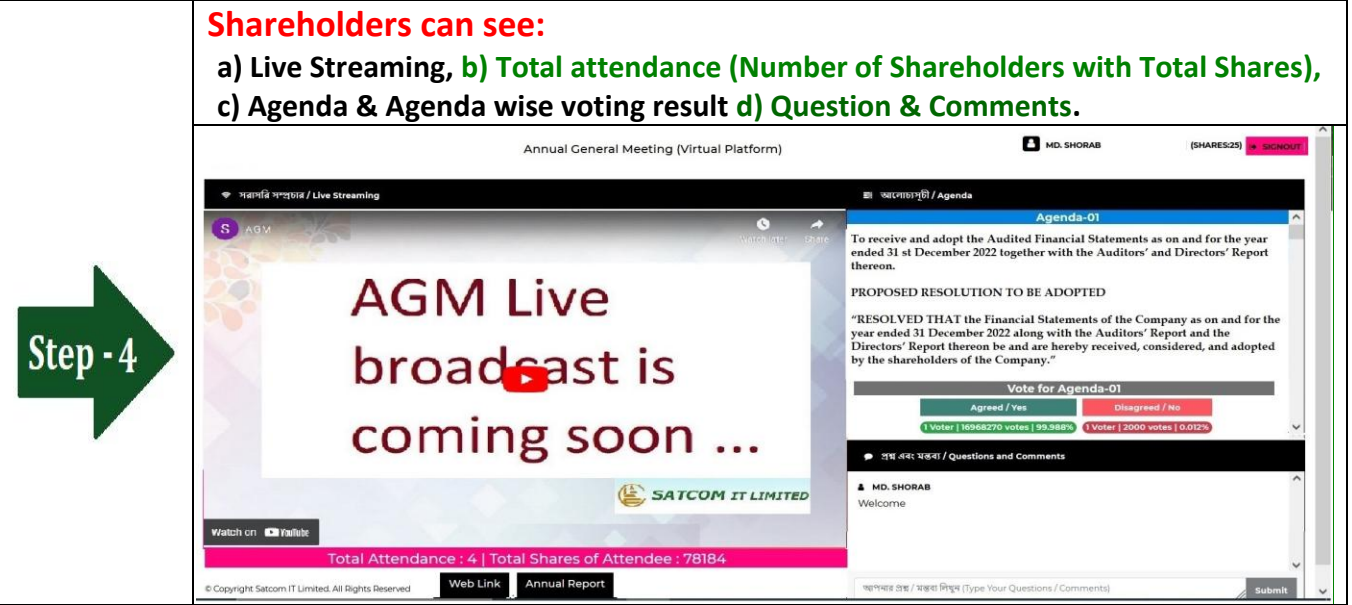

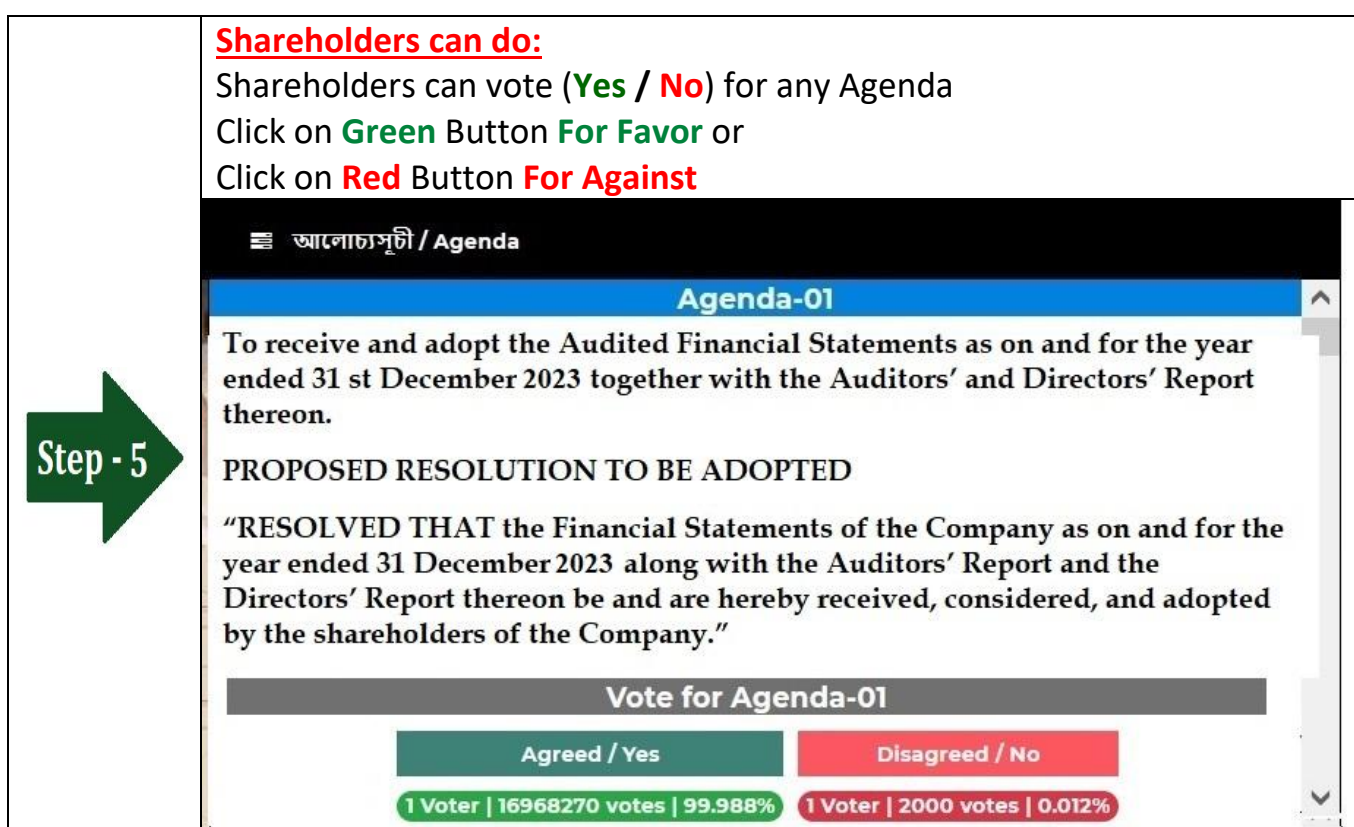

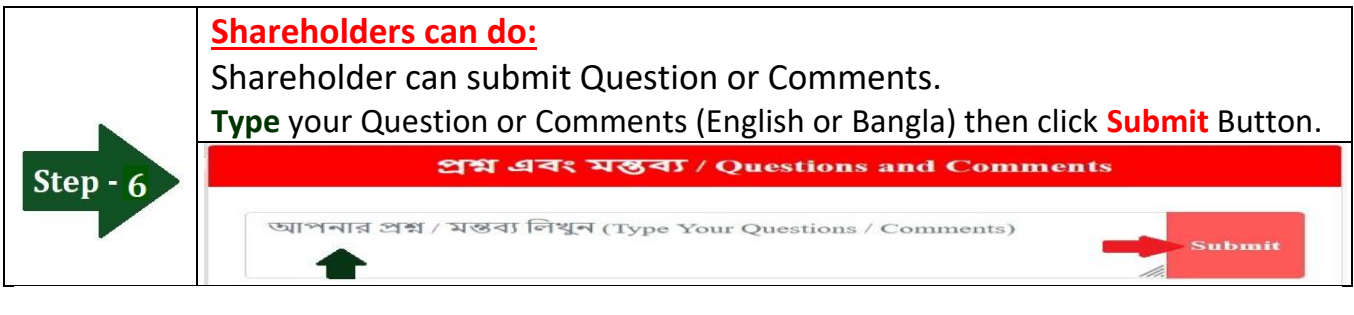

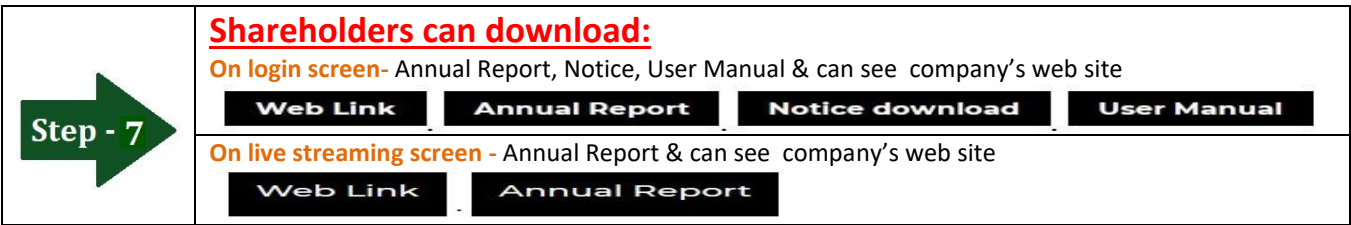

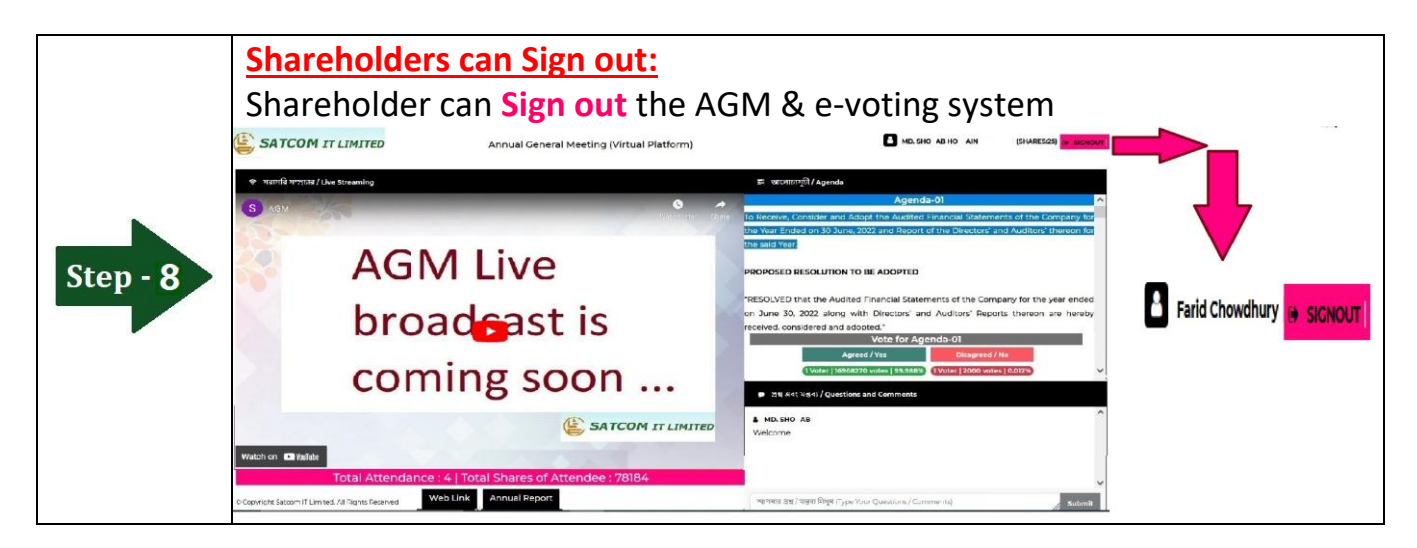